## **airCube configuration Upload file**

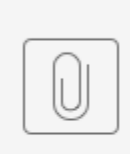

airCube-18E829DE97CA.cfg